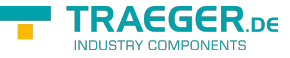

# OpcFileSetPositionMethodNode.FileSet PositionCallback Delegate

**Namespace:** Opc.UaFx **Assemblies:** Opc.UaFx.Advanced.dll

SetPosition is used to set the current position of the file handle.

#### **C#**

```
[CLSCompliant(false)]
public delegate void FileSetPositionCallback([OpcArgument("FileHandle", Description = "The
file handle associated with the file its position is to be updated.")] uint fileHandle,
[OpcArgument("Position", Description = "The new position within the file.")] ulong
position);
```
## **Attributes** [CLSCompliantAttribute](https://docs.microsoft.com/en-us/dotnet/api/system.clscompliantattribute)

### **Parameters**

### fileHandle [UInt32](https://docs.microsoft.com/en-us/dotnet/api/system.uint32)

A file handle indicating the access request and thus indirectly the position inside the file.

#### position [UInt64](https://docs.microsoft.com/en-us/dotnet/api/system.uint64)

The position to be set for the file handle in the file. If a Read or Write is called it starts at that position. If the position is higher than the file size the position is set to the end of the file.

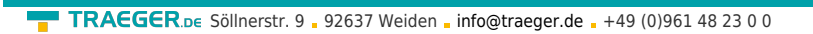

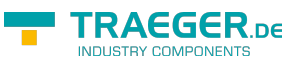

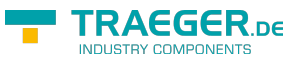

# Table of Contents